## **Table of Contents**

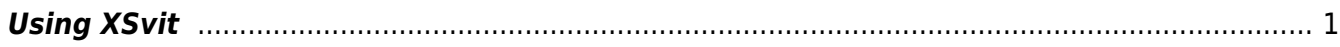

## <span id="page-2-0"></span>**Using XSvit**

**XSvit** is a graphical interface for **command line solver GSvit**.

With [parameter file](http://www.gsvit.net/wiki/lib/exe/fetch.php/samples:xex18_1.par) we have obtained the following result (for the semi-analytical model only):

From: <http://www.gsvit.net/wiki/> - **GSvit documentation**

Permanent link: **[http://www.gsvit.net/wiki/doku.php/start:using\\_xsvit?rev=1517223979](http://www.gsvit.net/wiki/doku.php/start:using_xsvit?rev=1517223979)**

Last update: **2018/01/29 12:06**

 $\pmb{\times}$ 

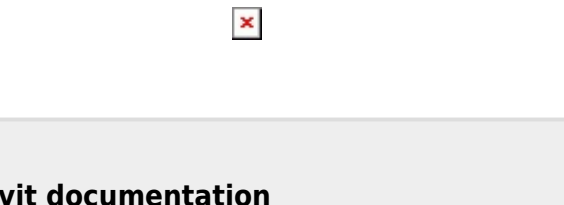